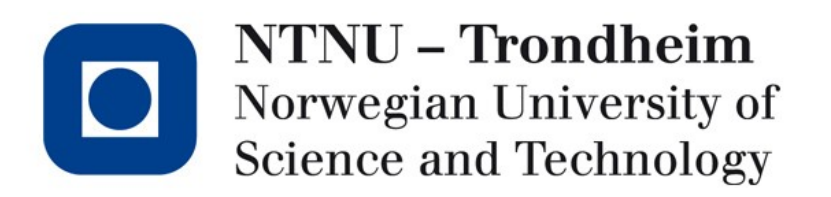

#### **Recitation lecture: problem set 2**

- Theory part
- Practical part
- C specifics

www.ntnu.edu

## Content of the archive

- src/ contains C source files
- include/ contains C header files
- vsl programs/ contains example VSL programs for testing
	- Contains a makefile to run your vslc
	- 'make' to make all or 'make <path>.ast to run on a single file
- 'make' builds the the compiler as src/vslc
	- Add 'clean' to remove intermediate files, or 'purge' to remove binaries as well

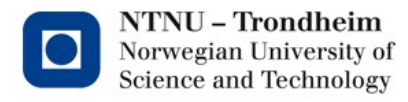

# Things to implement

#### • Scanner in **src/scanner.l**

– Needs to return all types of tokens

#### • Parser in **src/parser.y**

- Constructs syntax tree as tokens are received
- Matched text available through **yytext** and special variables \$1, \$2..
- Auxiliary functions in **src/tree.c**
	- Construction and deletion of dynamically allocated nodes
	- **node\_t** struct defined in **include/ir.h**
	- **node** print is already implemented

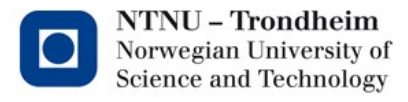

## Yacc and Lex

- Lex is a specification for scanner generators, **flex** is one implementation
- Yacc is a specification for parser generators, **bison** is one implementation
- Install: **sudo apt install flex bison**
	- Assuming Ubuntu based OS or WSL distribution

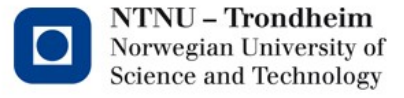

# Lex specifications

```
definitions
%%
regular expression { matching action }
…
%%
other code
```
- Regular C code can be embedded, enclosed between '**%{**' and '**%}**'
- Helpful directives: **yylineno** and friends
- Code section may be practically empty, keeping logic section in parser

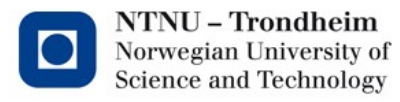

## Status of the scanner

- Three rules are already implemented
	- **{WHITESPACE}+** eliminates all whitespace.
	- **{COMMENT}** eliminates comments (named regex).
	- **.** sends catches all remaining characters and returns them one by one.
- Symbolic names for multi-character tokens are defined in a header generated from the **%token** directive used in **src/parser.y**
- Add regex for remaining tokens

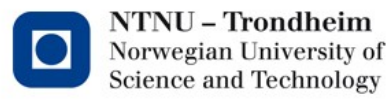

### Token names

- Tokens are mostly named after their keywords
- Exception: BEGIN and END are named OPENBLOCK and CLOSEBLOCK
	- Flex macro BEGIN switches internal state: **BEGIN(**<new state>**)**

```
%state MY STATE
MY RULE spam
MY RULE2 foo
%<MY_STATE>{
\{MY RULE\} { /* Action when matching MY RULE in MY STATE */ }
{MY_RULE2} { BEGIN(INITIAL); /* Return to INITIAL state */ }
\{MY_RULE\} { /* Action when matching MY_RULE in INITIAL state */ }
{MY_RULE2} { BEGIN(MY_STATE); /* Change state */ }
```
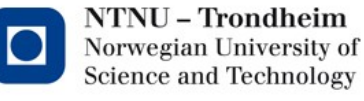

*Want Yacc and Lex syntax highlighting? Recommend 'yash' for VS Code*

# Structure node t

- Used to build the syntax tree
- Bit of tricky pointer acrobatics

```
typedef struct n {
    node_index_t_type;
    void *data;
    struct s *entry;
    uint64_t n_{children};struct n **children;
 node t;
```
- // Type of the node
- // Pointer to associated data
- // Pointer to symtab entry (ignore for now)
- // Number of child nodes
- // Array of n\_children child nodes

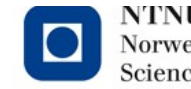

# The auxiliary functions

• Initializer function for **node\_t** takes a node (preallocated), type, data, n children and a variable amount of **node\_t** objects (va-list)

```
void node init (
    node_t *nd, node_index_t type, void *data, uint64_t n_children, ...
) ;
```
- VA-list from **stdarg.h** (included in **vslc.h**) will have to be read
	- `…` syntax probably familiar from the printf/scanf function family

```
va list valist;
                                              // Initialize valist
va start(valist, n children);
                                           // Set boundaries
for (int i = 0; i < n children; i^{++}) {
                                        // Iterate list
    node t *child n = va arg(valuelist, node_t *); // Extract argument (validity)
```
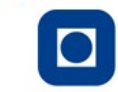

# The auxiliary functions

- **node\_finalize** and **subtree\_destroy**
	- Use **subtree\_destroy** as a recursive destructor in order to free the whole tree.
- All heap allocated objects need to be freed when done.
- **Valgrind** is a useful tool to check for memory leaks

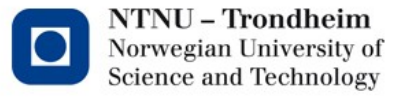

#### Why are arguments passed by reference?

- Objects and arrays can be very large, wasteful to copy into a function call.
- Pointers are always a 32/64 bit address.
- Passing allocated **node\_t\*** to initializer
	- Could as well have allocated the node inside the function and returned a pointer to the newly created object
	- Convention to let the caller decide how the object is allocated

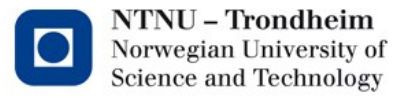

### Yacc specifications

- Yacc has the same structure as Lex
- Rules are implemented similarly to the Backus-Naur form (more examples in skeleton)

**expr :**

```
 expr '+' expr { /* parsed an addition */ }
| expr '-' expr { /* parsed a subtraction */ }
;
```
- \$1, \$2 etc refer to the n'th token in a production.
- \$\$ refers to the object returned by the production (type node\_t\*)
- **expr '+' expr'** \$1 and \$3 are node t \* objects representing the two expressions
	- All **expr op expr** will look identical in the syntax tree, remember to stash the operator in the data field.

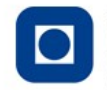

#### Status of the parser

- Most supporting structures
	- Tokens
	- Error handling
- Some dummy produtions
	- These are *in no way* correct for the parser you are writing, but serve as a demonstration of the Yacc syntax.

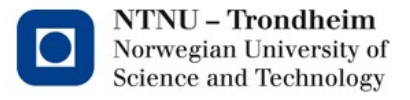

#### Bottom of the tree

- The smallest reductions like STRING and INTEGER have just a token on r.h.s.
- \$\$ is a node t but INTEGER is just a token
- The semantic rule has to create a leaf node containing the data
	- Parse the content of **yytext**
	- The content of **yytext** will change as parsing continues, so remember to copy the data. (functions to consider: **strcpy**, **strdup**, **sscanf**, **strtol**)

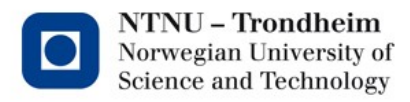

#### Parsing data

#### • **int64\_t my\_int = strtol(yytext, NULL, 10);**

- Will parse a 64-bit integer (**atoi** is deprecated)
- Arguments are
	- **char \*buffer ←** where text is found
	- **char \*end** ← where translation stops (Not needed now)
	- $−$  **int base** ← base (we use base 10 integers)

#### • **char \*data = strdup(yytext);**

- Mild violation of "caller allocates" rule, but it's a common exception. An alternative is the more cumbersome **char \*data = malloc (strlen(yytext)+1); strcpy(data, yytext);**
- **\$\$->data = strdup(yytext);**

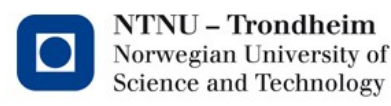

### VSL expressions

- The arithmetic expressions define an ambiguous subgrammar
- Instead of having to disambiguate the grammar, Yacc supports precedence rules:

**%left '+' '-'**

**%left '\*' '/'**

#### **%nonassoc UMINUS**

- Assign left associativity for binary operations, and assigns UMINUS the highest precedence, while add/sub gets the lowest
- Same goes for if-else (*dangling else* problem) **%nonassoc IF THEN %nonassoc ELSE**
- Take a moment to appreciate this feature

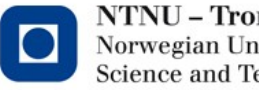

# How I would attack it

- Isolate the scanner
	- The main function calls **yyparse**, comment it out and call **yylex** while completing the scanner
- Test the auxiliary functions in main while getting comfortable with them
- Connect back with the parser
	- Reintroduce **yyparse** instead of **yylex**
	- Add one production at the time, e.g. let **program** catch an integer, then extend to a declaration, then a list etc in your preferred order
- Apply your preferred code style
	- Your hand-in does not have to look like what was handed out, but please be consistent in you coding style.

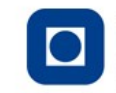

# How I would attack it

- What you put in the **data** field will vary, the context of what it contains is given by the node's type
- Don't get tempted to use **void\*** as a character literal (remember it is a pointer) Dangerous: **\$\$->data = (void\*)'+';** Better:

**\$\$->data = (char \*)malloc(1); \*(char\*)\$\$->data = '+';**

```
...
char my_data = (char*)node->data;
```
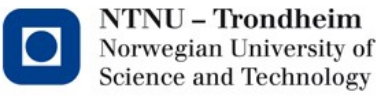

# Touch typing class

- One aim of this exercise is to get the hang of handling trees in dynamic memory
- Once you get the idea, the rest is mainly a matter of typing variations of a theme – large, but not particularly difficult
- Secondary point: Just how quickly the complexity of a language grows
- Tip: Macros can save you a lot of typing **#define MY\_MACRO(x, y, z) do { \ do\_something(x, y, z); \ while (false)**

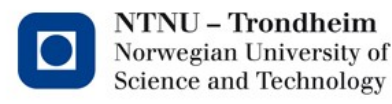

### GL/HF

- Ask questions
- Good Luck
- Hopefully have a little fun as well

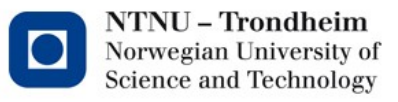

# Looking forward

- The generated tree contains redundant information
	- Left recursive productions make deep trees out of lists
	- Expressions with all constants could be reduced to simple integers
	- $-$  Etc.
- We will tidy up later
	- Straight forward parsing keeps the parser code as simple as possible and is OK for now
	- **entry** field is currently unused. We will use this later for creating symbol tables. It can be NULL for now

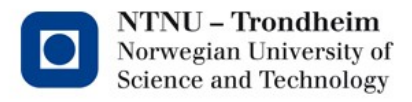